#### **Spamassassin**

Spamassassin

av

Kjell Enblom

Version <sup>126</sup>

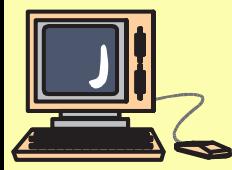

(c) Copyright <sup>2012</sup> Kjell Enblom, Ewa Wiman – p.<sup>1</sup>

#### **Spamassassin**

- Det finns ett antal system för att minska mängden spam.
- En fri programvara för att stoppa respektive märka upp spam är Spamassassin.

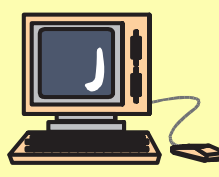

# **Aktivera spamassassin för postfix**

 För att aktivera spamassassin för alla användare ska man editera filen/etc/procmailrc och lägg in följande:

INCLUDERC=/etc/mail/spamassassin/spamassassin-default.rc

■ Ett alternativ är att användarna själva lägger in inkluderingen ovan <sup>i</sup> sina egna .procmailrc <sup>i</sup> sina hemkataloger.

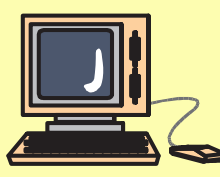

## **Aktivera spamassassin för postfix**

 Filen som inkluderas innehåller enprocmailregel som kör spamassasin.

Denna rege<sup>l</sup> kan se ut enligt nedan.

:0fw

| /usr/bin/spamassassin

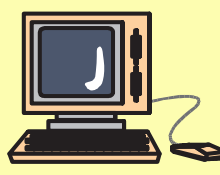

#### **Aktivera procmail**

 För att en <sup>g</sup>lobal /etc/procmailrc ska användas krävs att mailbox\_command sätts till procmail <sup>i</sup> /etc/postfix/main.cf

 $mailbox command = /usr/bin/procmail -a "SEXTENSION"$ 

■ -a "\$EXTENSION" skickar vidare eventuella kommandoargument till procmail.

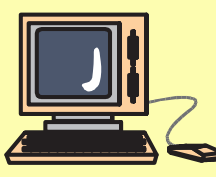

## **Spamassassin - via amavisd**

 Det <sup>g</sup>år även att köra spamassassin via amavisd. Mer om det <sup>i</sup> separa<sup>t</sup> kapitel.

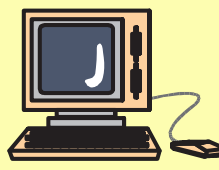